## <span id="page-0-0"></span>**Writing your thesis with LateX**

## **Using the TUB\_PhDThesisTemplate**

vorgelegt von Dipl.-Ing. Max Mustermann geb. in Berlin

von der Fakultät IV - Elektrotechnik und Informatik der Technischen Universität Berlin zur Erlangung des akademischen Grades

Doktor der Ingenieurwissenschaften  $-Dr.-Ing.$ 

genehmigte Dissertation

Promotionsausschuss: Vorsitzender: Prof. A Gutachter: Prof. B Gutachterin: Prof. C Gutachter: Prof. D Tag der wissenschaftlichen Aussprache: XX. xxxx 2016

Berlin 2016

## Zusammenfassung

Hier kommt der deutsche Abstrakt rein... $\ddot{\text{U}}\ddot{\text{O}}$ sind ok.

## **Abstract**

Put your abstract here...

Dedicated to  $\ldots$ 

## **Acknowledgements**

I would like to acknowledge the thousands of individuals who have coded for open-source projects for free. It is due to their efforts that scientific work with powerful tools is possible.

## **Table of Contents**

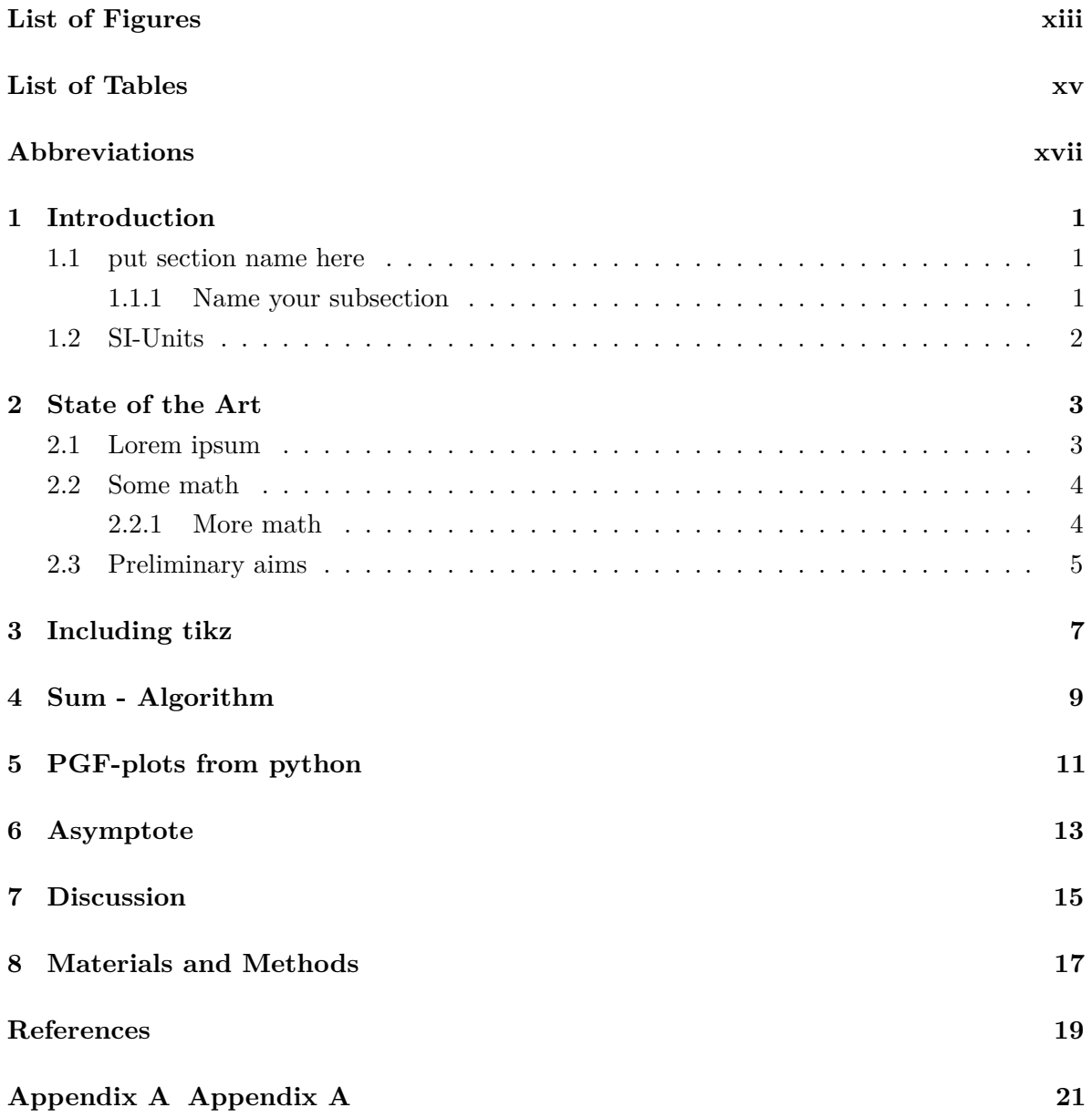

# **List of Figures**

<span id="page-12-0"></span>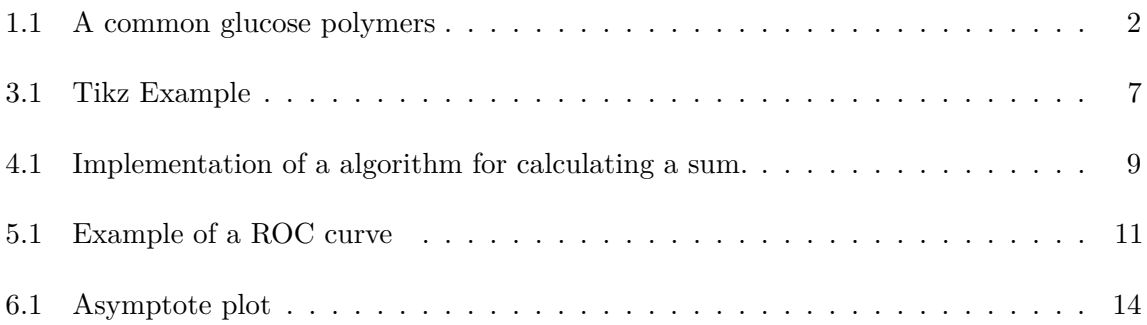

## **List of Tables**

<span id="page-14-0"></span>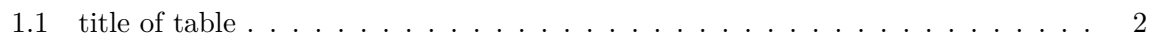

## <span id="page-16-0"></span>**Abbreviations**

ATP adenosintriphosphat. 1

**1 Introduction**

#### <span id="page-18-3"></span><span id="page-18-1"></span><span id="page-18-0"></span>**1.1 put section name here**

Write your text without any further commands, like this:.... Any organised system requires energy, be it a machine of some kind or a live organism. Energy is needed to win the uphill battle against entropy and pull together lifeless molecules to be able to do something in this world, like complete a PhD.

#### <span id="page-18-2"></span>**1.1.1 Name your subsection**

Different organised systems have different energy currencies. The machines that enable us to do science like sizzling electricity but at a controlled voltage<sup>[1](#page-0-0)</sup>. Earth's living beings are no different, except that they have developed another preference. They thrive on various chemicals.

Most organisms use polymers of glucose units for energy storage and differ only slightly in the way they link together monomers to sometimes gigantic macromolecules. Dextran of bacteria is made from long chains of *α*-1,6-linked glucose units.

Starch of plants and glycogen of animals consists of  $\alpha$ -1,4-glycosidic glucose polymers [\[1\]](#page-36-1). See figure [1.1](#page-19-1) for a comparison of glucose polymer structure and chemistry.

Two references can be placed separated by a comma [\[1,](#page-36-1) [2\]](#page-36-2).

Insulin stimulates the following processes:

- muscle and fat cells remove glucose from the blood,
- cells breakdown glucose via glycolysis and the citrate cycle, storing its energy in the form of adenosintriphosphat (ATP),
- liver and muscle store glucose as glycogen as a short-term energy reserve,
- adipose tissue stores glucose as fat for long-term energy reserve, and

<sup>1</sup>Footnote example

<span id="page-19-1"></span>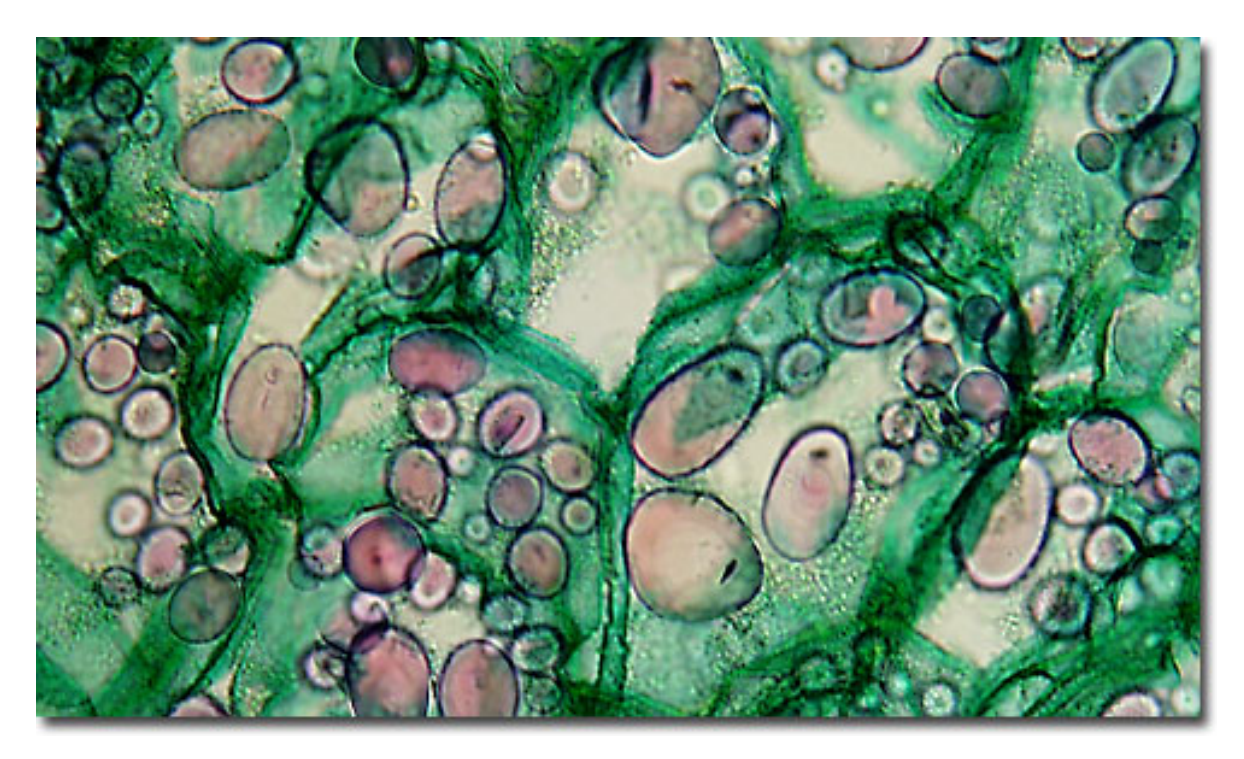

**Figure 1.1: A common glucose polymers** - The figure shows starch granules in potato cells, taken from [Molecular Expressions.](http://molecularexpressions.com/micro/gallery/burgersnfries/burgersnfries4.html)

<span id="page-19-2"></span>• cells use glucose for protein synthesis.

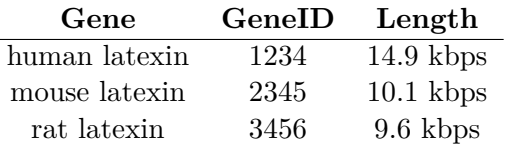

**Table 1.1: title of table** - Overview of latexin genes.

### <span id="page-19-0"></span>**1.2 SI-Units**

Please use siunitx-package:  $1 V = 1 \Omega 1 A$ 

**2**

## **State of the Art**

#### <span id="page-20-1"></span><span id="page-20-0"></span>**2.1 Lorem ipsum**

Lorem ipsum dolor sit amet, consectetur adipiscing elit. Sed vitae laoreet lectus. Donec lacus quam, malesuada ut erat vel, consectetur eleifend tellus. Aliquam non feugiat lacus. Interdum et malesuada fames ac ante ipsum primis in faucibus. Quisque a dolor sit amet dui malesuada malesuada id ac metus. Phasellus posuere egestas mauris, sed porta arcu vulputate ut. Donec arcu erat, ultrices et nisl ut, ultricies facilisis urna. Quisque iaculis, lorem non maximus pretium, dui eros auctor quam, sed sodales libero felis vel orci. Aliquam neque nunc, elementum id accumsan eu, varius eu enim. Aliquam blandit ante et ligula tempor pharetra. Donec molestie porttitor commodo. Integer rutrum turpis ac erat tristique cursus. Sed venenatis urna vel tempus venenatis. Nam eu rhoncus eros, et condimentum elit. Quisque risus turpis, aliquam eget euismod id, gravida in odio. Nunc elementum nibh risus, ut faucibus mauris molestie eu. Vivamus quis nunc nec nisl vulputate fringilla. Duis tempus libero ac justo laoreet tincidunt. Fusce sagittis gravida magna, pharetra venenatis mauris semper at. Nullam eleifend felis a elementum sagittis. In vel turpis eu metus euismod tempus eget sit amet tortor. Donec eu rhoncus libero, quis iaculis lectus. Aliquam erat volutpat. Proin id ullamcorper tortor. Fusce vestibulum a enim non volutpat. Nam ut interdum nulla. Proin lacinia felis malesuada arcu aliquet fringilla. Aliquam condimentum, tellus eget maximus porttitor, quam sem luctus massa, eu fermentum arcu diam ac massa. Praesent ut quam id leo molestie rhoncus. Praesent nec odio eget turpis bibendum eleifend non sit amet mi. Curabitur placerat finibus velit, eu ultricies risus imperdiet ut. Suspendisse lorem orci, luctus porta eros a, commodo maximus nisi.

Nunc et dolor diam. Phasellus eu justo vitae diam vehicula tristique. Vestibulum vulputate cursus turpis nec commodo. Etiam elementum sit amet erat et pellentesque. In eu augue sed tortor mollis tincidunt. Mauris eros dui, sagittis vestibulum vestibulum vitae, molestie a velit. Donec non felis ut velit aliquam convallis sit amet sit amet velit. Aliquam vulputate, elit in lacinia lacinia, odio lacus consectetur quam, sit amet facilisis mi justo id magna. Curabitur aliquet pulvinar eros. Cras metus enim, tristique ut magna a, interdum egestas nibh. Aenean

lorem odio, varius a sollicitudin non, cursus a odio. Vestibulum ante ipsum primis in faucibus orci luctus et ultrices posuere cubilia Curae;

1. one

2. two

- (a) two one
- (b) two two
- 3. three

Morbi bibendum est aliquam, hendrerit dolor ac, pretium sem. Nunc molestie, dui in euismod finibus, nunc enim viverra enim, eu mattis mi metus id libero. Cras sed accumsan justo, ut volutpat ipsum. Nam faucibus auctor molestie. Morbi sit amet eros a justo pretium aliquet. Maecenas tempor risus sit amet tincidunt tincidunt. Curabitur dapibus gravida gravida. Vivamus porta ullamcorper nisi eu molestie. Ut pretium nisl eu facilisis tempor. Nulla rutrum tincidunt justo, id placerat lacus laoreet et. Sed cursus lobortis vehicula. Donec sed tortor et est cursus pellentesque sit amet sed velit. Proin efficitur posuere felis, porta auctor nunc. Etiam non porta risus. Pellentesque lacinia eros at ante iaculis, sed aliquet ipsum volutpat. Suspendisse potenti.

Ut ultrices lectus sed sagittis varius. Nulla facilisi. Nullam tortor sem, placerat nec condimentum eu, tristique eget ex. Nullam pretium tellus ut nibh accumsan elementum. Aliquam posuere gravida tellus, id imperdiet nulla rutrum imperdiet. Nulla pretium ullamcorper quam, non iaculis orci consectetur eget. Curabitur non laoreet nisl. Maecenas lacinia, lorem vel tincidunt cursus, odio lorem aliquet est, gravida auctor arcu urna id enim. Morbi accumsan bibendum ipsum, ut maximus dui placerat vitae. Nullam pretium ac tortor nec venenatis. Nunc non aliquet neque.

#### <span id="page-21-0"></span>**2.2 Some math**

**Theorem 1 (Residue Theorem)** *Let f be analytic in the region G except for the isolated singularities*  $a_1, a_2, \ldots, a_m$ *. If*  $\gamma$  *is a closed rectifiable curve in G which does not pass through any of the points*  $a_k$  *and if*  $\gamma \approx 0$  *in G, then* 

$$
\frac{1}{2\pi i} \int_{\gamma} f = \sum_{k=1}^{m} n(\gamma; a_k) \text{Res}(f; a_k).
$$

#### <span id="page-21-1"></span>**2.2.1 More math**

 $y = \sin(x)$ :

$$
y = \int_0^x \cos(x) \, dx = \frac{e^{ix} - e^{-ix}}{2i} \tag{2.1}
$$

<span id="page-21-2"></span>Normal text output. This is written with textsf! And this text with textbf! This is Courier font.

#### **2.3 Preliminary aims**

Morbi bibendum est aliquam, hendrerit dolor ac, pretium sem. Nunc molestie, dui in euismod finibus, nunc enim viverra enim, eu mattis mi metus id libero. Cras sed accumsan justo, ut volutpat ipsum. Nam faucibus auctor molestie. Morbi sit amet eros a justo pretium aliquet. Maecenas tempor risus sit amet tincidunt tincidunt. Curabitur dapibus gravida gravida. Vivamus porta ullamcorper nisi eu molestie. Ut pretium nisl eu facilisis tempor. Nulla rutrum tincidunt justo, id placerat lacus laoreet et. Sed cursus lobortis vehicula. Donec sed tortor et est cursus pellentesque sit amet sed velit. Proin efficitur posuere felis, porta auctor nunc. Etiam non porta risus. Pellentesque lacinia eros at ante iaculis, sed aliquet ipsum volutpat. Suspendisse potenti.

Ut ultrices lectus sed sagittis varius. Nulla facilisi. Nullam tortor sem, placerat nec condimentum eu, tristique eget ex. Nullam pretium tellus ut nibh accumsan elementum. Aliquam posuere gravida tellus, id imperdiet nulla rutrum imperdiet. Nulla pretium ullamcorper quam, non iaculis orci consectetur eget. Curabitur non laoreet nisl. Maecenas lacinia, lorem vel tincidunt cursus, odio lorem aliquet est, gravida auctor arcu urna id enim. Morbi accumsan bibendum ipsum, ut maximus dui placerat vitae. Nullam pretium ac tortor nec venenatis. Nunc non aliquet neque.

Morbi bibendum est aliquam, hendrerit dolor ac, pretium sem. Nunc molestie, dui in euismod finibus, nunc enim viverra enim, eu mattis mi metus id libero. Cras sed accumsan justo, ut volutpat ipsum. Nam faucibus auctor molestie. Morbi sit amet eros a justo pretium aliquet. Maecenas tempor risus sit amet tincidunt tincidunt. Curabitur dapibus gravida gravida. Vivamus porta ullamcorper nisi eu molestie. Ut pretium nisl eu facilisis tempor. Nulla rutrum tincidunt justo, id placerat lacus laoreet et. Sed cursus lobortis vehicula. Donec sed tortor et est cursus pellentesque sit amet sed velit. Proin efficitur posuere felis, porta auctor nunc. Etiam non porta risus. Pellentesque lacinia eros at ante iaculis, sed aliquet ipsum volutpat. Suspendisse potenti.

Ut ultrices lectus sed sagittis varius. Nulla facilisi. Nullam tortor sem, placerat nec condimentum eu, tristique eget ex. Nullam pretium tellus ut nibh accumsan elementum. Aliquam posuere gravida tellus, id imperdiet nulla rutrum imperdiet. Nulla pretium ullamcorper quam, non iaculis orci consectetur eget. Curabitur non laoreet nisl. Maecenas lacinia, lorem vel tincidunt cursus, odio lorem aliquet est, gravida auctor arcu urna id enim. Morbi accumsan bibendum ipsum, ut maximus dui placerat vitae. Nullam pretium ac tortor nec venenatis. Nunc non aliquet neque.

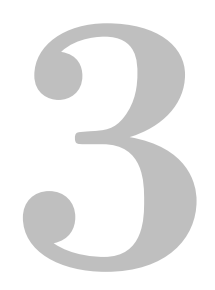

# **Including tikz**

<span id="page-24-1"></span><span id="page-24-0"></span>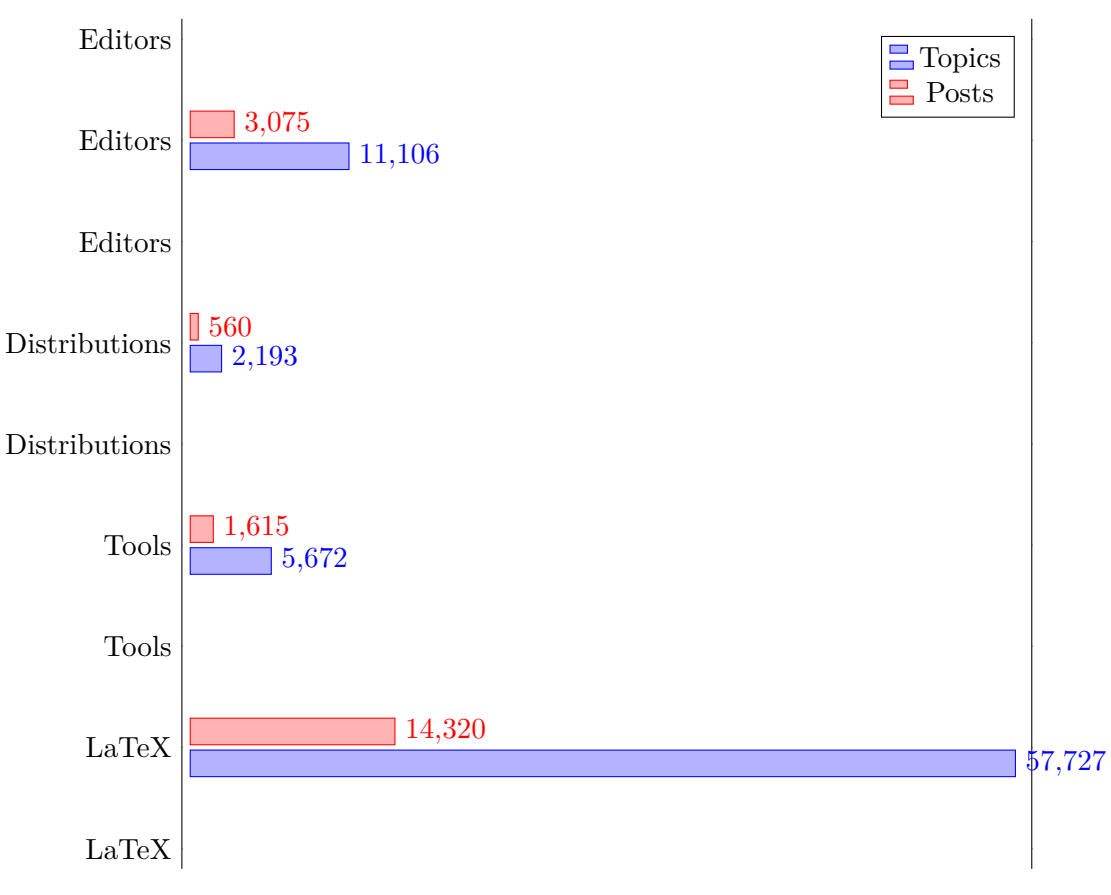

Contributions per category at LaTeX-Community.org

**Figure 3.1:** Tikz Example.

**4**

## **Sum - Algorithm**

<span id="page-26-1"></span><span id="page-26-0"></span>1: **procedure** SUM( {*x*}) 2:  $y \leftarrow 0$ <br>3: **for**  $i \leftarrow 1 : N^x$  do 3: **for**  $i \leftarrow 1 : N^x$  **do**  $\triangleright$  Time series  $\{x\}$  has length  $N^x$ 5: **end for** 6: **return** *y* 7: **end procedure**

4:  $y \leftarrow y + x(i)$   $\triangleright$  Summing up.

Figure 4.1: Implementation of a algorithm for calculating a sum.

**5**

## <span id="page-28-0"></span>**PGF-plots from python**

<span id="page-28-1"></span>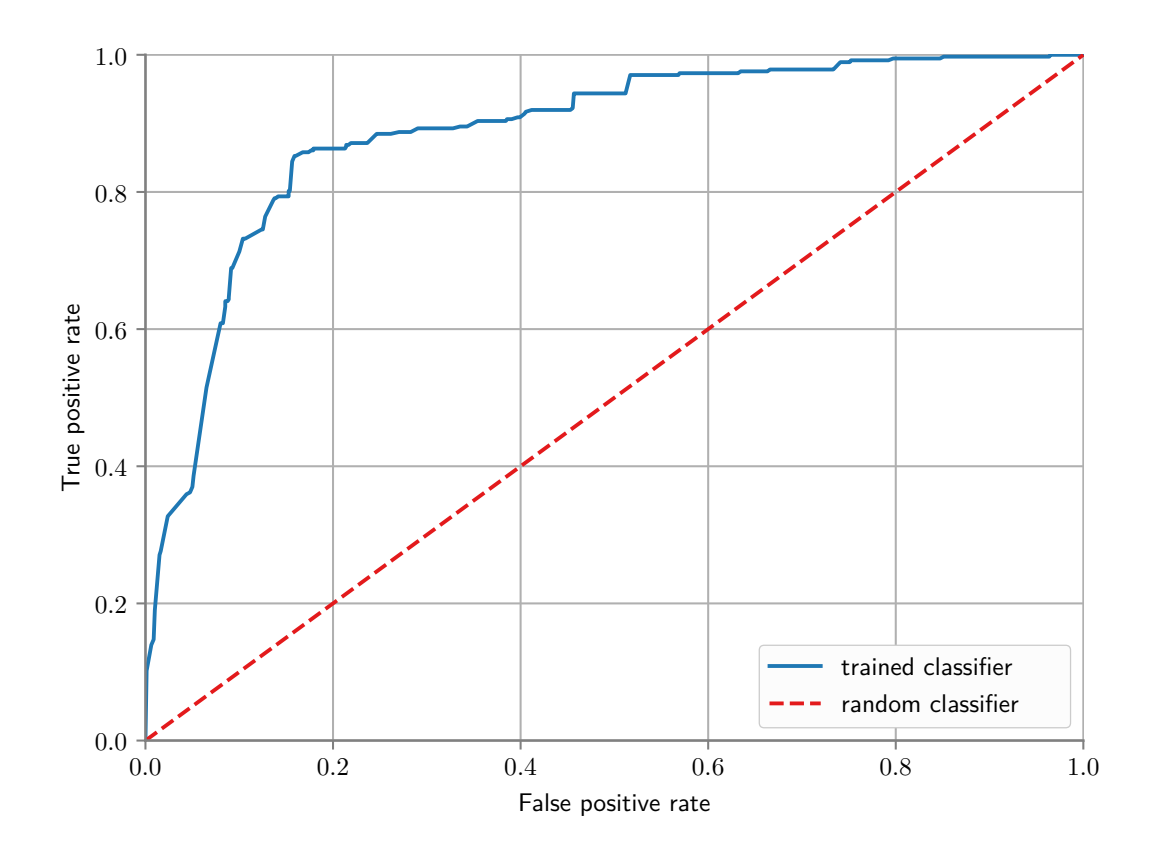

Figure 5.1: Example of using python to generate a pgf-figure which has the same fonts as the main latex document. Run python plot\_exemplary\_roc.py from the Python directory to generate the pgf-file.

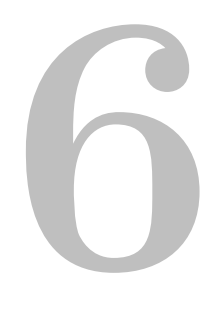

## <span id="page-30-0"></span>**Asymptote**

<span id="page-31-0"></span>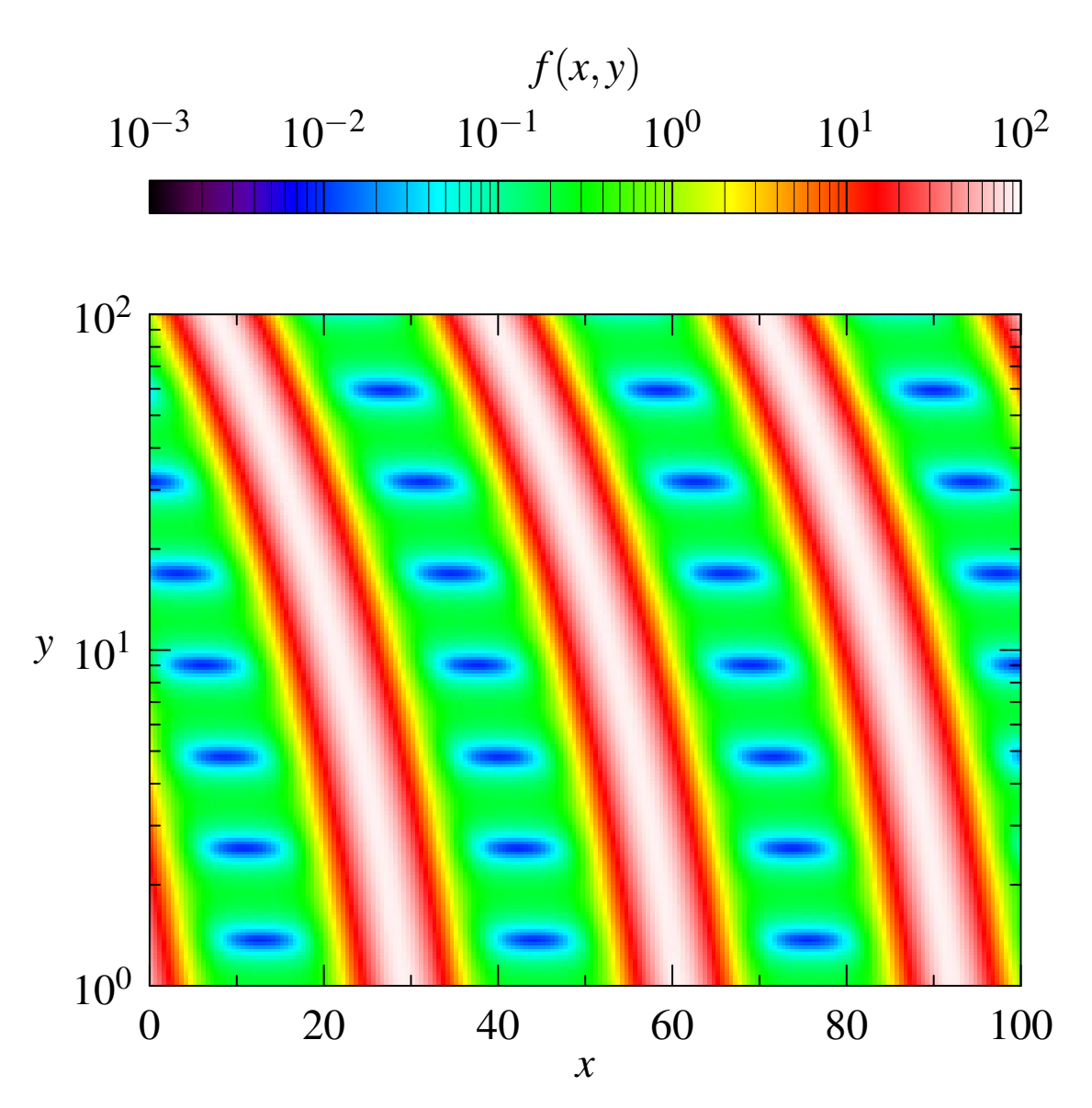

Figure 6.1: Example for plotting with asymptote

# <span id="page-32-0"></span>

## **Discussion**

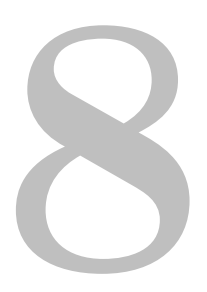

# <span id="page-34-0"></span>**Materials and Methods**

## **References**

- <span id="page-36-1"></span><span id="page-36-0"></span>[1] O. Lastname. "Title". In: *Journal of Sth* 1.1 (2007), pp. 1-31. ISSN: 1234-1234. DOI: [10.1007/1234](http://dx.doi.org/10.1007/1234).
- <span id="page-36-2"></span>[2] O. name. "Title". In: *Journal of Sth* 1.1 (2006), pp. 1–31. issn: 1234-1234. doi: [10.1007/](http://dx.doi.org/10.1007/1234) [1234](http://dx.doi.org/10.1007/1234).

<span id="page-38-0"></span>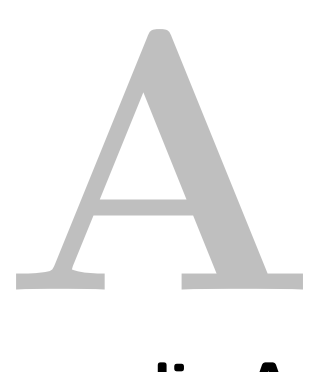

# **Appendix A**